# CNAS Instructional Technology Support Newsletter

Volume 1, Issue 5 October 23, 2020

### **SSPR and MFA**

The implementation date for SSPR and MFA has been pushed back to Wednesday, October 28, 2020. Last week I mentioned three groups of people. I forgot a group. Technically there is a fourth group with a small number of people that have already been set up with both MFA and SSPR. That group is small so doesn't affect many people. Those in the three groups identified last week should get an email by the end of business on Monday.

#### **Banner upgrades**

This Sunday, October 25, Computer Services will be upgrading Banner and some of its components. Work will begin at 6:00 AM and is expected to be completed by 6:00 PM. Please note that Banner, the underlying Oracle database, Argos, AppMan, and all other systems reliant upon the database will be unavailable for approximately 12 hours on Sunday, October 25, 2020 morning starting at 6:00 AM.

#### **New Employee Dashboard**

The new Employee Dashboard is available in MyMSU. Its primary purpose is to enter and approve time sheets. It is also used to check leave balances, view and download pay stubs, view deductions, job history, and other payroll related information. The link to the new Employee Dashboard is available under the Time and Leave Resources section of the Work Resources tab. Links to the old employee self-service will be removed October  $29<sup>th</sup>$ . For more information about the new time entry and approval see the [Financial Services web page.](https://www.missouristate.edu/FinancialServices/time-entry-and-leave-reporting.htm)

#### **Adobe Flash Player**

The Flash player has been a ubiquitous part of the World Wide Web for many years. Many companies incorporated Flash into vital parts of their web sites. New technologies have made Flash obsolete and security issues have made it hard to maintain so Adobe announced its end-of-life effective December 31, 2020. This announcement was made in 2017 so web site administrators have had plenty of notice to remove the need for Adobe Flash in their web sites. Adobe will not make the Flash player available for download after December 31, 2020. All major browsers have announced they will no longer support it after that date also. Browsers have already blocked Flash by default. You shouldn't have to take any action. If you visit a web site that says it needs Flash and that it is blocked, you may want to report that to the web site owner. If you would like to see more information about Adobe's Flash end-of-life you can read their FAQ page here:

<https://www.adobe.com/products/flashplayer/end-of-life.html>

THIS DOES NOT AFFECT OTHER ADOBE PRODUCTS LIKE ACROBAT READER AND ACROBAT PRO AND CREATIVE CLOUD!

## **Crestron volume issues**

There was a recent situation in TEMP 002 where the boundary mic (the flat mic that lies on the cart) wasn't working. It turned out a setting was set to turn off the power to the mic. If you attempt to use the boundary mic in any room where one is installed and it doesn't work, check these settings.

1. On the home screen of the Crestron panel, tap the Tools button. You'll see a screen like the one below. Note in the lower left corner the Phantom Power On. It should be highlighted blue which indicates it is on. Sometimes this gets turned off accidentally. The volume level needs to be set to a level like this the picture. Also make sure the Mute button is off (not blue).

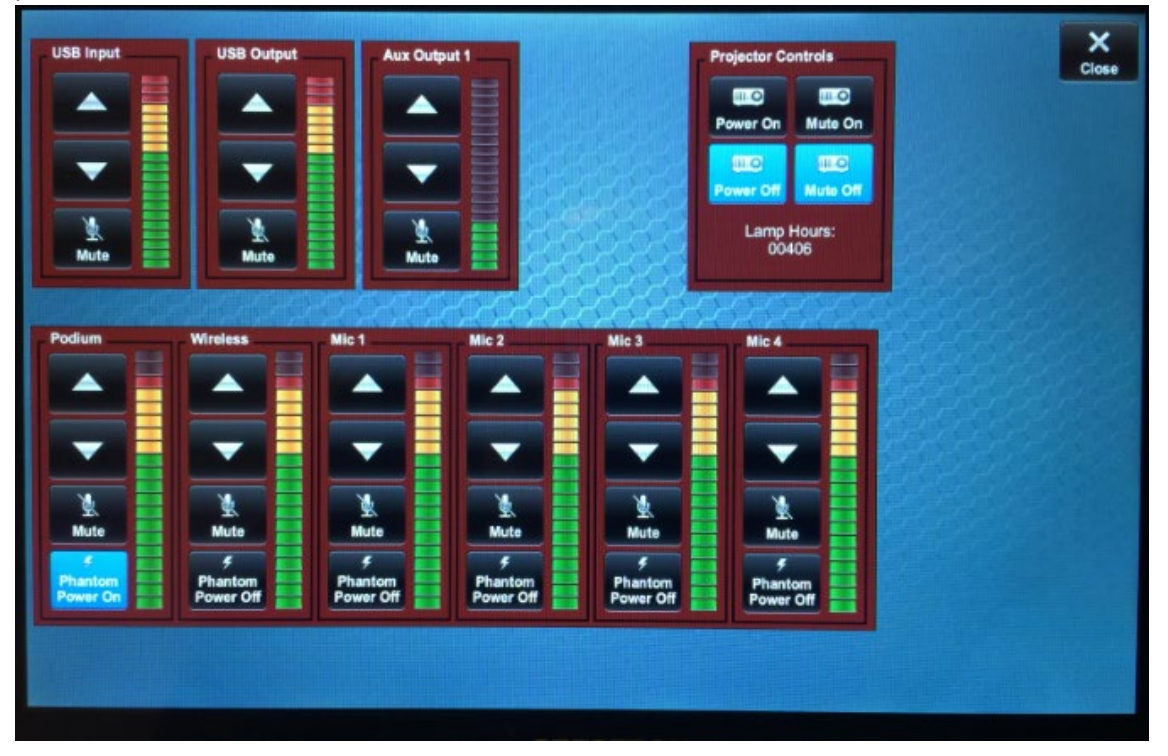

2. If you are using a wireless microphone and it doesn't appear to work, then the first things to check are to make sure the batteries haven't died (on the front display) and the volume for the mic is turned up. Also make sure the switch on the side is set to "Mic" as in the picture below. Finally make sure the connector is completely inserted into the jack on the top of the transmitter.

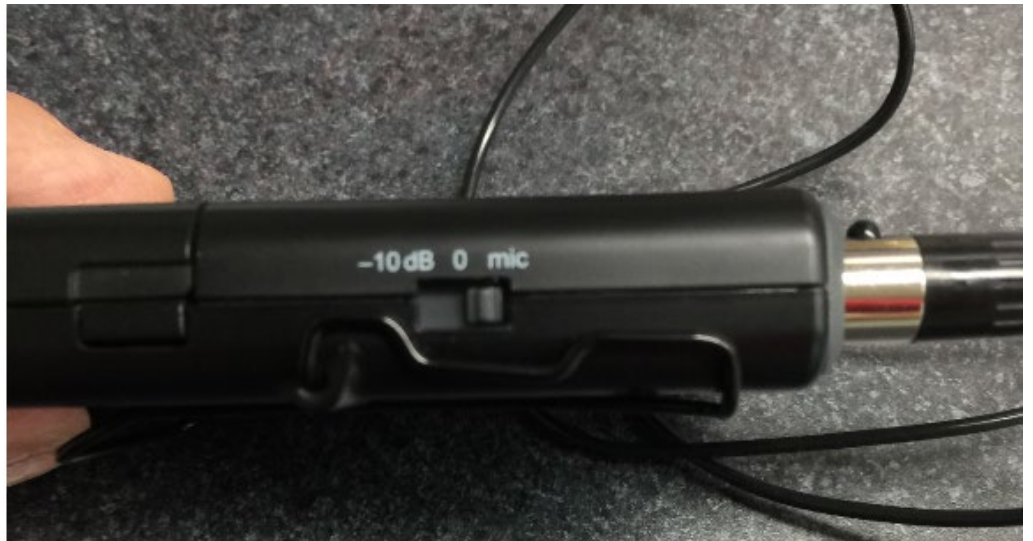